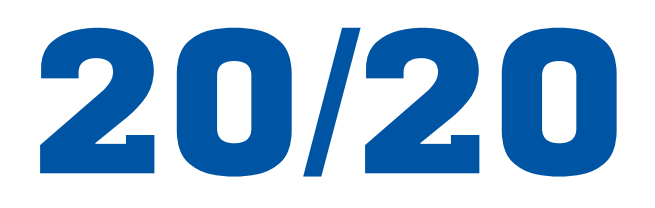

## **Glass and Mirror Cleaner**

## **Non-Streaking**

## **Non-Ammoniated**

**Phosphate Free Fast-Drying** 

20/20 is a powerful cleaning compound combining emulsifiers, surfactants and solvents to provide rapid cleaning action without streaking on glass, mirrors, chrome, countertops, porcelain, tile, vinyl, acrylics, plastics and stainless steel.

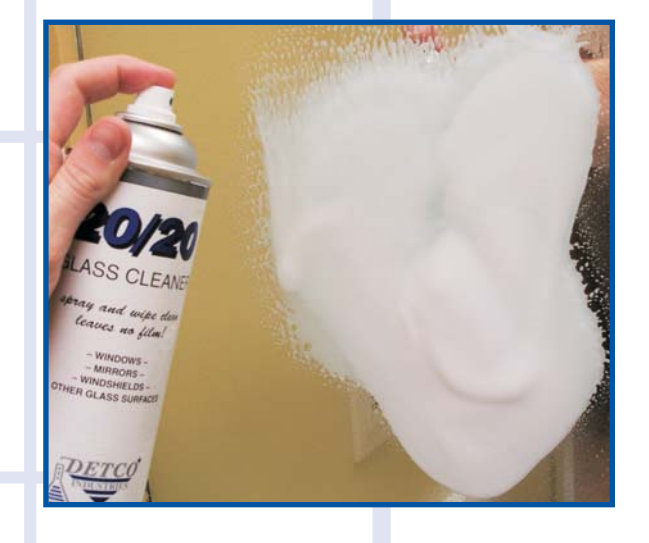

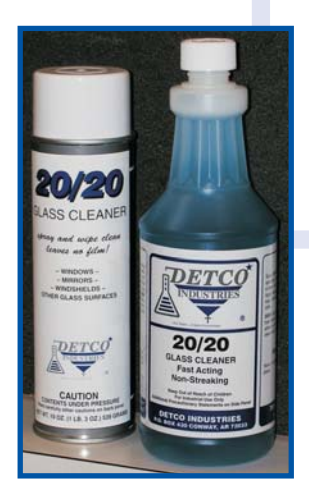

20/20 will remove grease, oil, dirt and is harmless to paint, enamel or lacquer when used as directed. It is especially effective on auto windshields and mirrors. Because it contains no ammonia, 20/20 is safe to use on plastics and doesn't have the unpleasant odor that most glass and mirror cleaners have.

20/20 is available in liquid or aerosol.

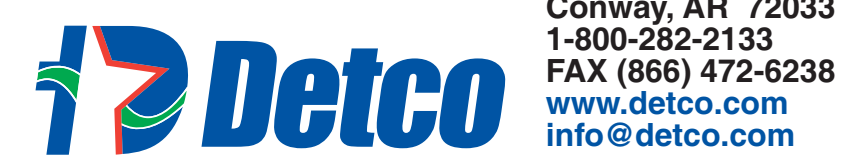

**PO Box 430 Conway, AR 72033** 1-800-282-2133 info@detco.com

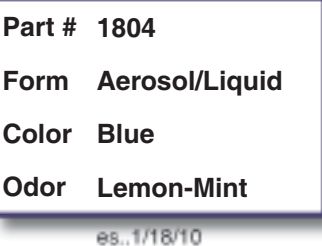

**HOUSEKEEPING**